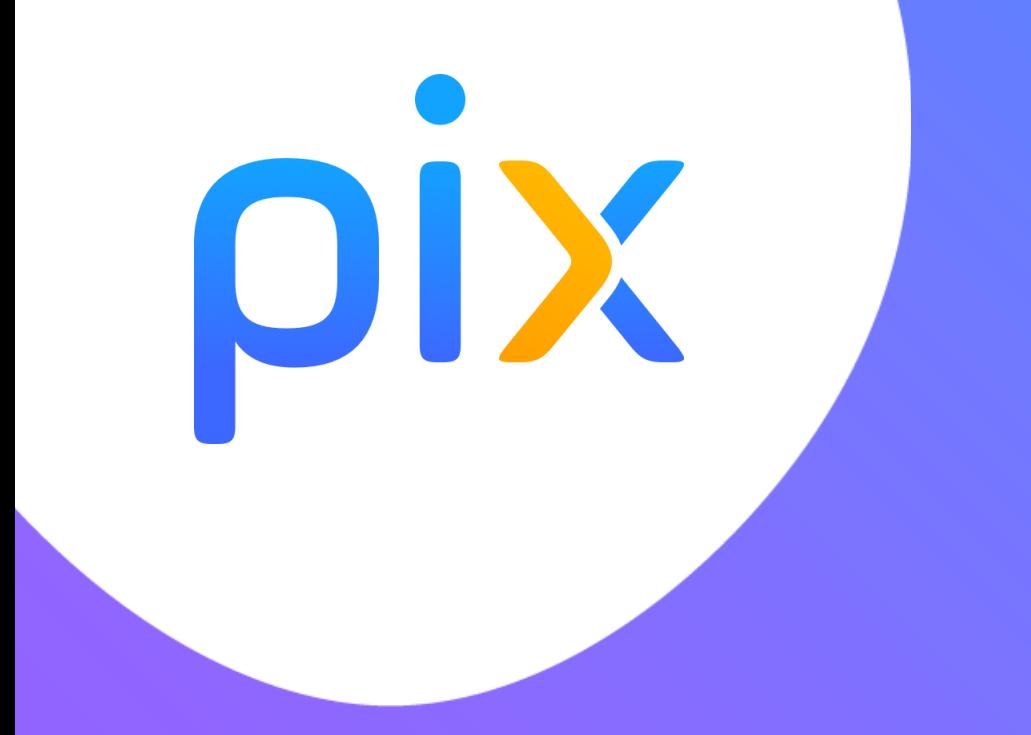

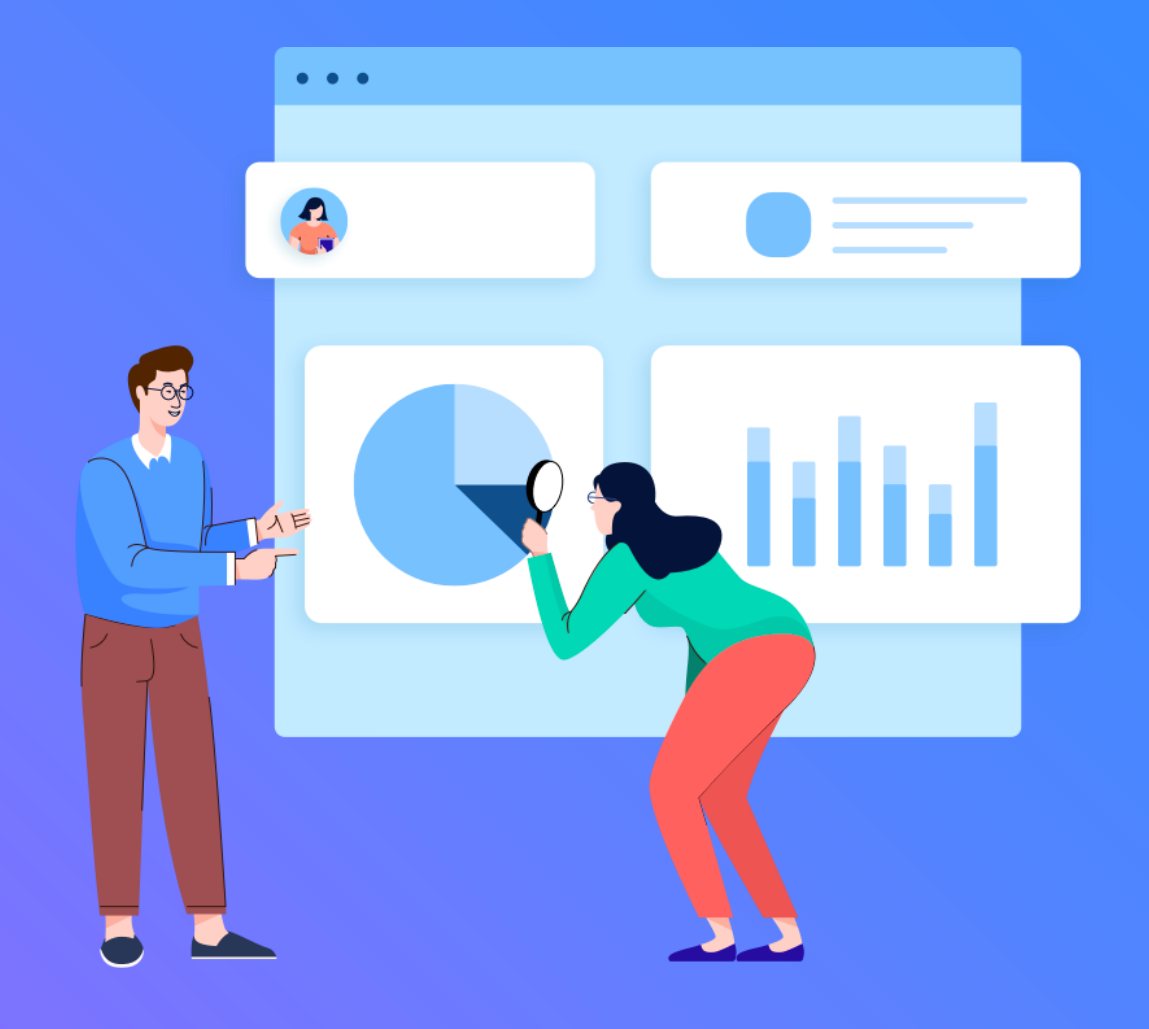

# **Découvrir Pix**

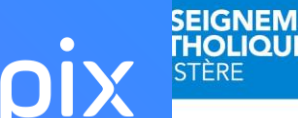

L'objectif de cette animation est de prendre connaissance de PIX, outil de certification des compétences numériques pour les élèves au collège et au lycée et de tester ses propres compétences. Elle se déroulera en 4 temps :

**1/ Présentation 2/ Tester PIX 3/ Comment entraîner les élèves aux compétences attendues dans PIX ? 4/ Questions**

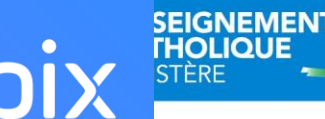

### **Pourquoi Pix ?**

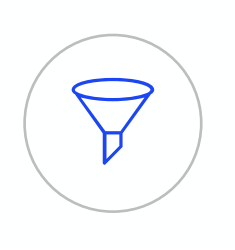

**Les compétences numériques font parties des compétences indispensables pour le citoyen du 21ème siècle, et à tous les niveaux de la vie : personnelle, citoyenne et professionnelle** 

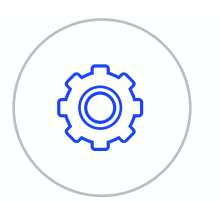

**La mission de Pix**

**Aider chacun à se repérer** et à cultiver ses compétences numériques tout au long de la vie.

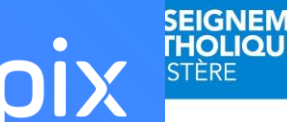

### **Pix est un service 100 % public accessible à tous :**

- collégiens et lycéens
- étudiants
- salariés / demandeurs d'emploi
- citoyens

Pix est une plateforme développée en logiciel libre. Plus de 1000 établissements pionniers ont participé à sa coconstruction.

**Cadre de référence des compétences numériques depuis la rentrée 2019**

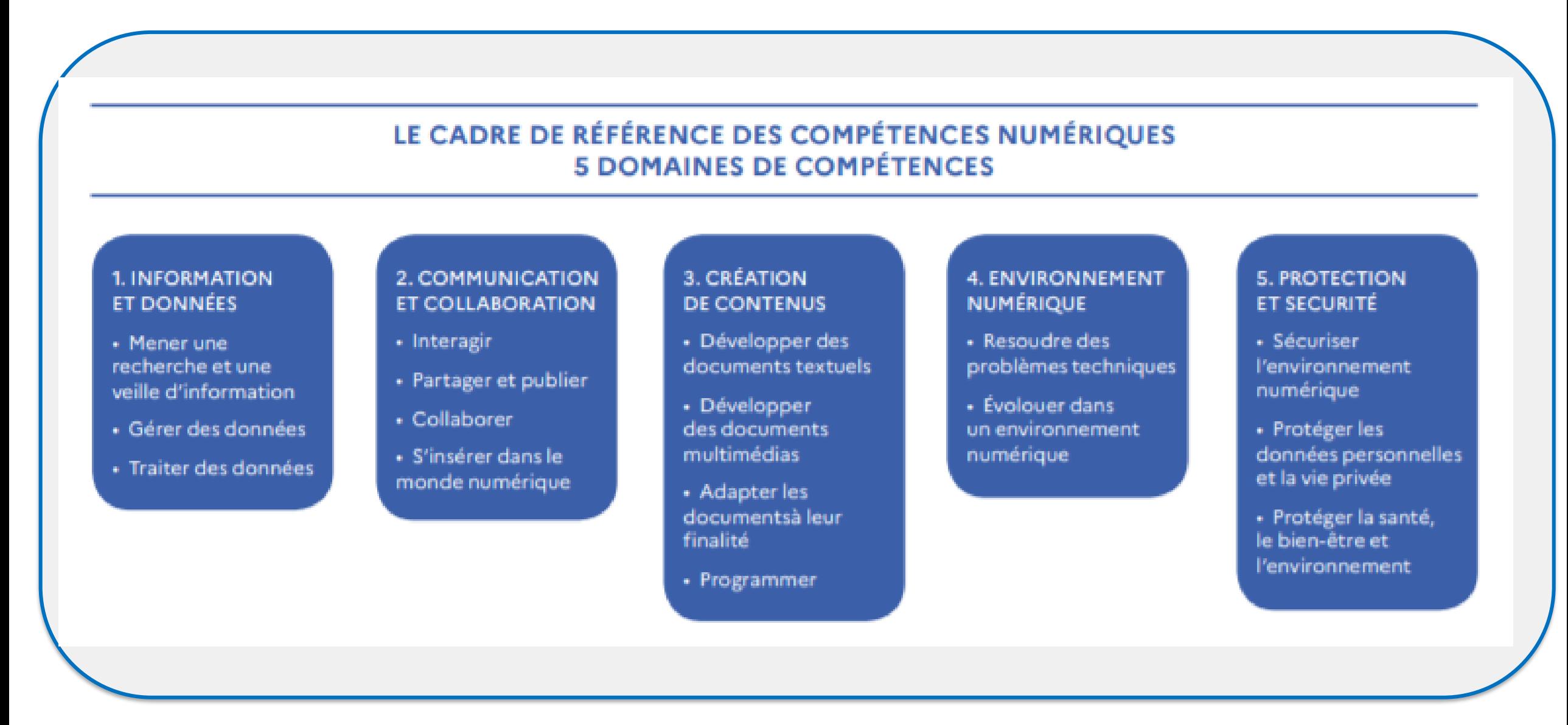

**SEIGNEMENT THOLIQUE** 

**STÈRE** 

#### **DIRECTION DE L'ENSEIGNEMENT CATHOLIOUF 'STERE**

#### NIVÉAUX DE MAÎTRISE DES COMPÉTENCES NUMÉRIQUES **GRILLE D'ÉVALUATION**

influence dans la sphère numérique.

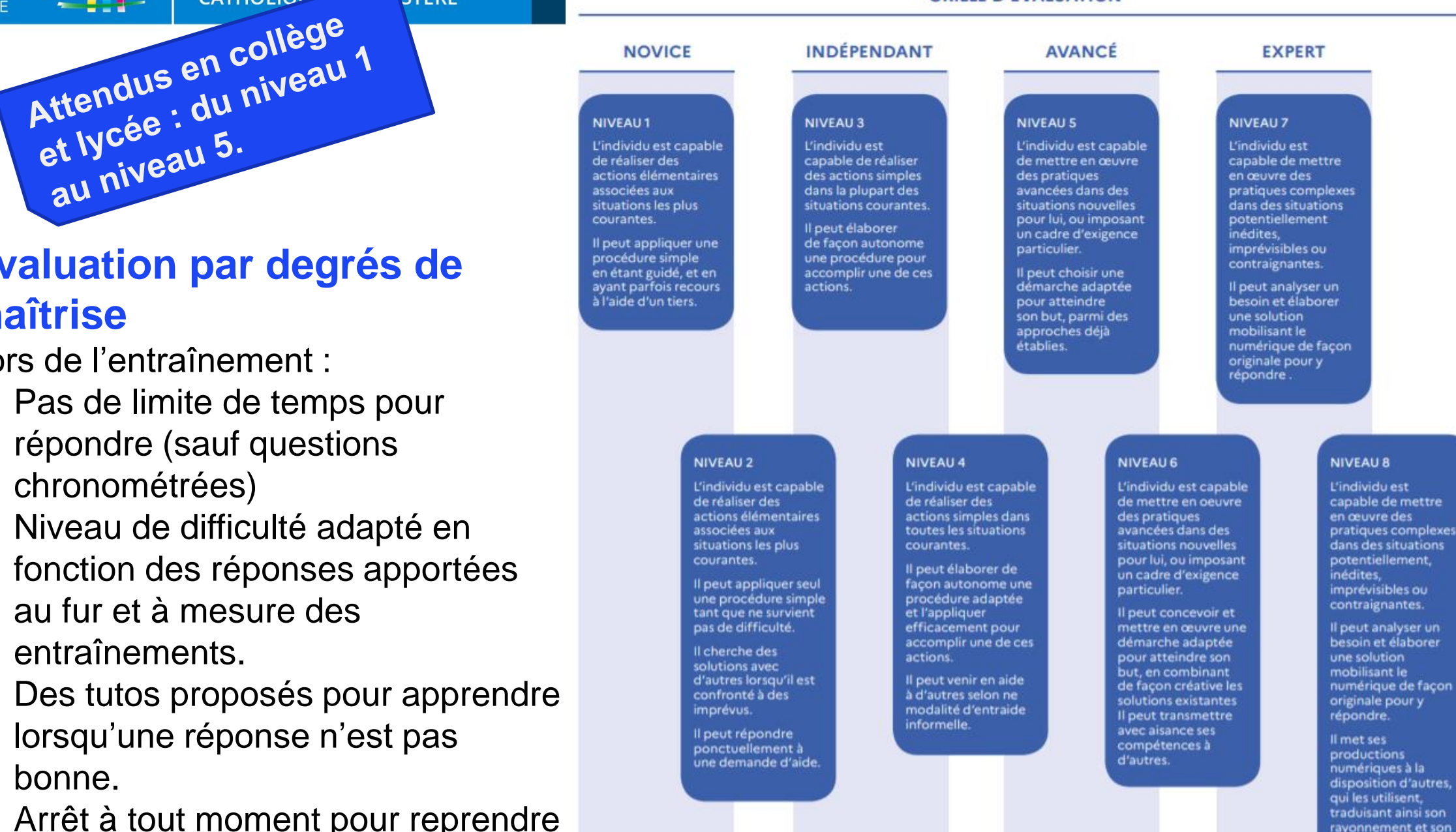

**Evaluation par degrés de maîtrise**

Lors de l'entraînement :

- $\triangleright$  Pas de limite de temps pour répondre (sauf questions chronométrées)
- ➢ Niveau de difficulté adapté en fonction des réponses apportées au fur et à mesure des entraînements.
- Des tutos proposés pour apprendre lorsqu'une réponse n'est pas bonne.
- ➢ Arrêt à tout moment pour reprendre plus tard.

**6**

### **Textes de référence :**

**DIRECTION DE L'ENSEIGNEMENT** 

**CATHOLIOUE DU FINISTERE** 

- ➢ **Décret n° 2019-919 du 30 août 2019 relatif au développement des compétences [numériques dans l'enseignement scolaire, dans l'enseignement supérieur et par](https://www.legifrance.gouv.fr/jo_pdf.do?id=JORFTEXT000039005162)  la formation continue, et au cadre de référence des compétences numériques** (JO du 01-09-2019)
- ➢ **Arrêté du 30 août 2019 relatif à l'évaluation des compétences numériques [acquises par les élèves des écoles, des collèges et des lycées publics et privés](https://www.legifrance.gouv.fr/jo_pdf.do?id=JORFTEXT000039005188) sous contrat** (JO du 01-09-2019)
- ➢ **Arrêté du 30 août 2019 relatif à la certification Pix des compétences numériques [définies par le cadre de référence des compétences numériques mentionné à](https://www.legifrance.gouv.fr/jo_pdf.do?id=JORFTEXT000039005181)  l'article D. 121-1 du code de l'éducation** (JO du 01-09-2019)

**SEIGNEMENT** 

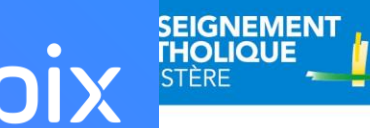

### **[Une vidéo pour découvrir Pix](https://www.youtube.com/watch?v=1B8fBmLIsh8)**

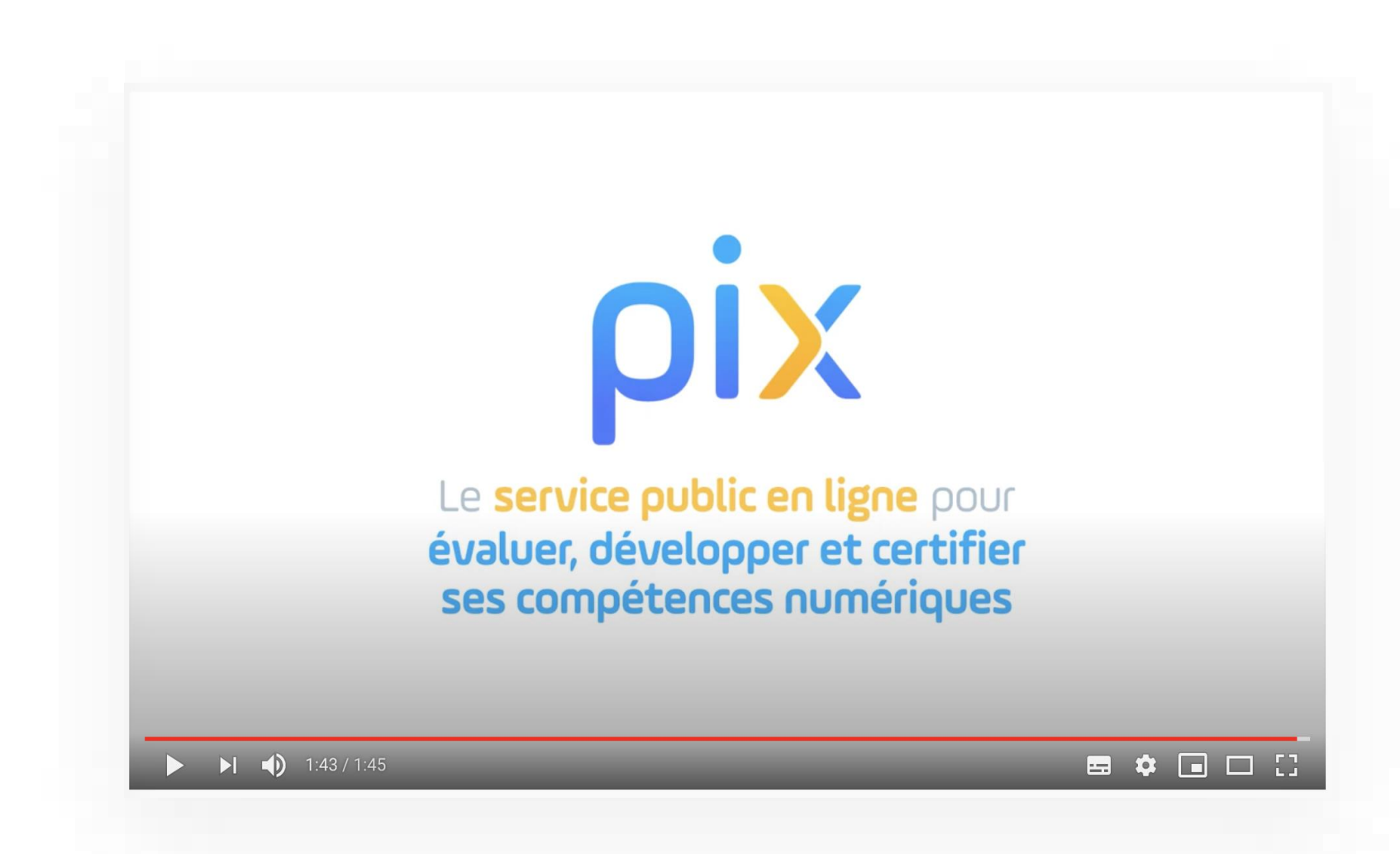

### **Qu'est-ce que Pix ?**

### Pix est le **service public** en ligne permettant aux élèves :

## **RÉPUBLIQUE FRANÇAISE**

Liberté Égalité Fraternité

#### **D'évaluer leurs compétences numériques**

Des épreuves permettant de tester des savoir-faire, des connaissances, la capacité à identifier des enjeux

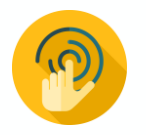

**SEIGNEMENT** 

**THOLIOUE** 

Environnement réel

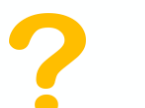

Adaptation des questions au niveau de chacun

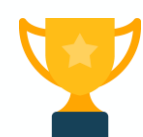

Résolutions de problèmes et enquêtes

#### **De développer leurs compétences numériques**

1. En autonomie, grâce à des tutos ciblés

#### Pour en apprendre davantage

Comment retweeter Par twitter.com · Page · 3 minutes □ Enregistrer ● Tuto utile

Instagram : choisissez les personnes qui peuvent commenter vos photos et vidéos Par blogdumodérateur.com · Page · une minute  $\Box$  Enregistrer  $\Box$  Tuto utile

2. Accompagnés par les enseignants, notamment via Pix Orga

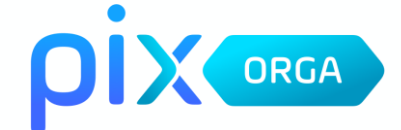

#### **De valoriser leurs compétences numériques**

Obtenir un certificat officiel reconnu par l'État et le monde professionnel

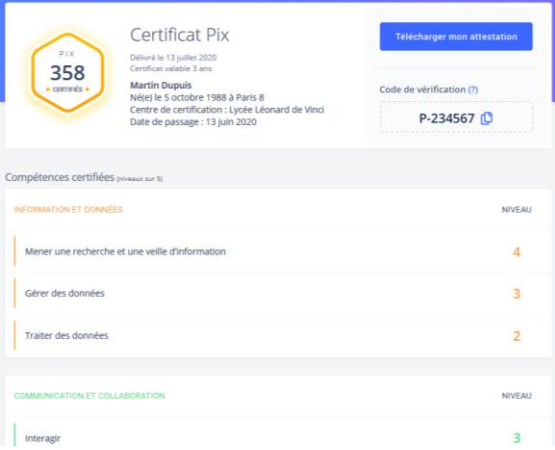

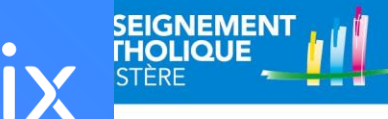

### Les différents outils à disposition

Pix est composé de 3 principales entités

- · pix.fr : la plateforme "grand public"
- · Pix orga : l'instance réservée aux établissements scolaires
- · Pix certif : l'instance permettant de faire passer la certification aux élèves

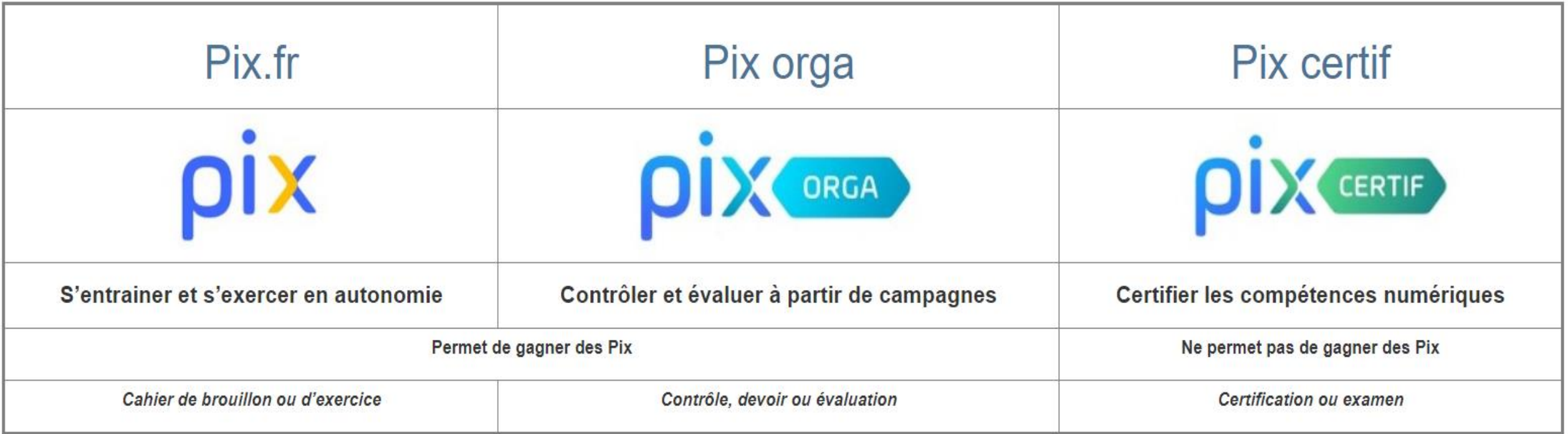

Pour les enseignants, un seul et même compte permet d'accéder à ces 3 entités.

### **Un compte personnel Pix, accessible tout au long de la vie**

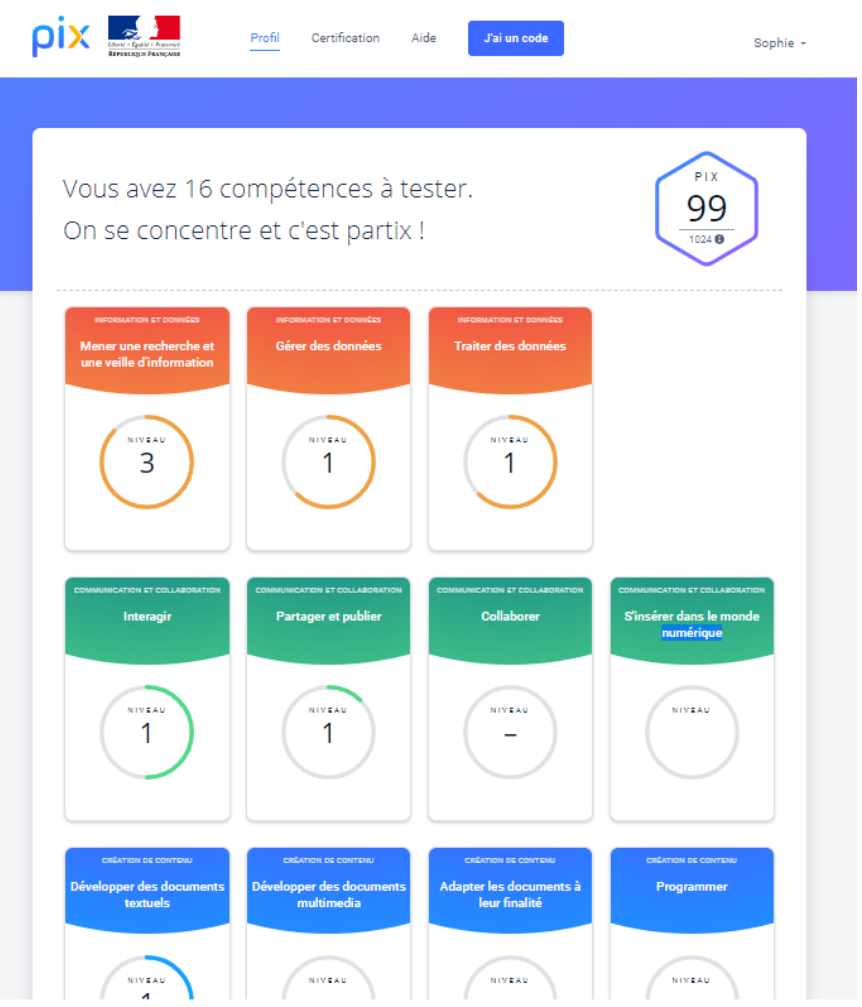

**DIRECTION DE L'ENSEIGNEMENT** 

**CATHOLIQUE DU FINISTERE** 

- 5 domaines, 16 compétences (un référentiel adossé au CRCN : cadre de référence des compétences numériques)
- un niveau dans chaque compétence (actuellement 5 niveaux disponibles)
- en autonomie ou en suivant des parcours proposés par les enseignants

**SEIGNEMENT** 

### **Prêt à tester Pix ?**

**CATHOLIOUE DU FINISTERE** 

### **<http://bit.ly/testpix2020>**

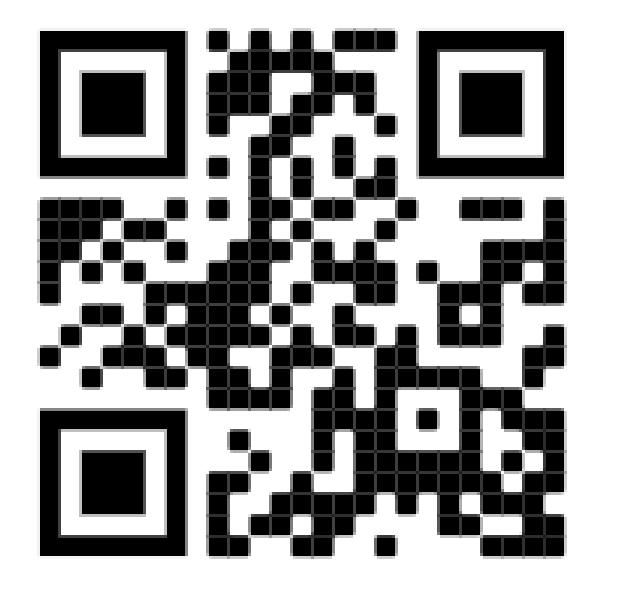

**Sur Pix, l'utilisation d'internet et des logiciels classiques (suite bureautique…) est autorisée et nécessaire pour répondre aux questions !**

**Ce test est un test de démo multicompétences, qui n'adapte pas le niveau (niveau croissant de 2 à 5)**

**Vos résultats ne seront pas communiqués ; )**

**A dans 15 minutes !**

**SEIGNEMENT** 

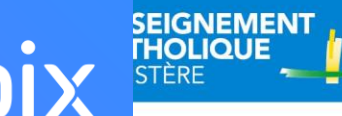

### **Test PIX : on partage !**

Réactions, Remarques, Etonnement, Questions …

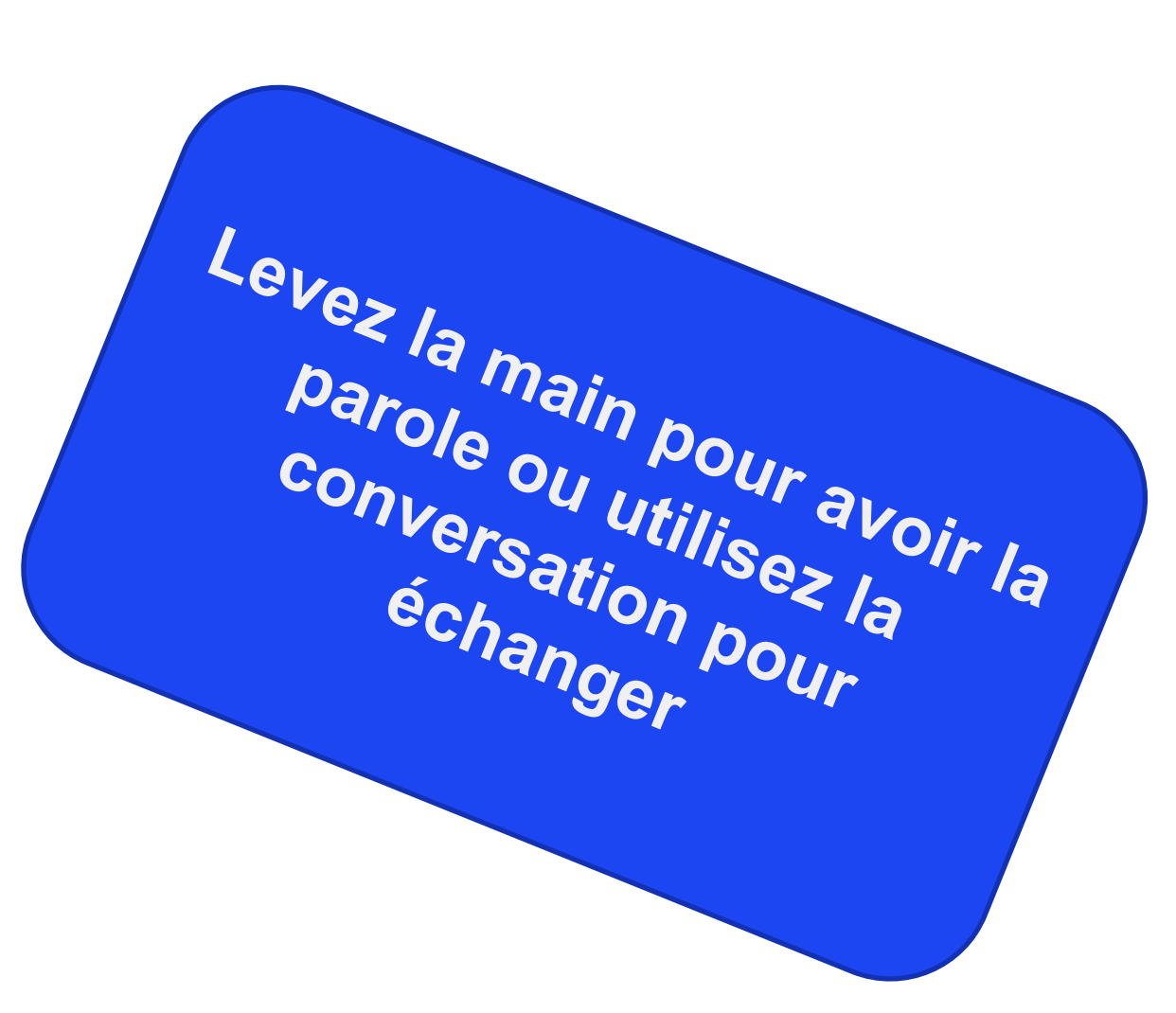

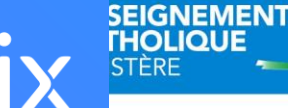

**Les épreuves s'appuient sur les compétences du cadre de référence des compétences numériques ([CRCN](https://eduscol.education.fr/cid124797/cadre-reference-des-competences-numeriques.html))**

**Par exemple, pour le test précédent :**

**Q1, Q2 et Q6. Mener une recherche et une veille d'information**

**Q3 Programmer**

**Q4. Construire un environnement numérique**

**Q5. Adapter les documents à leur finalité**

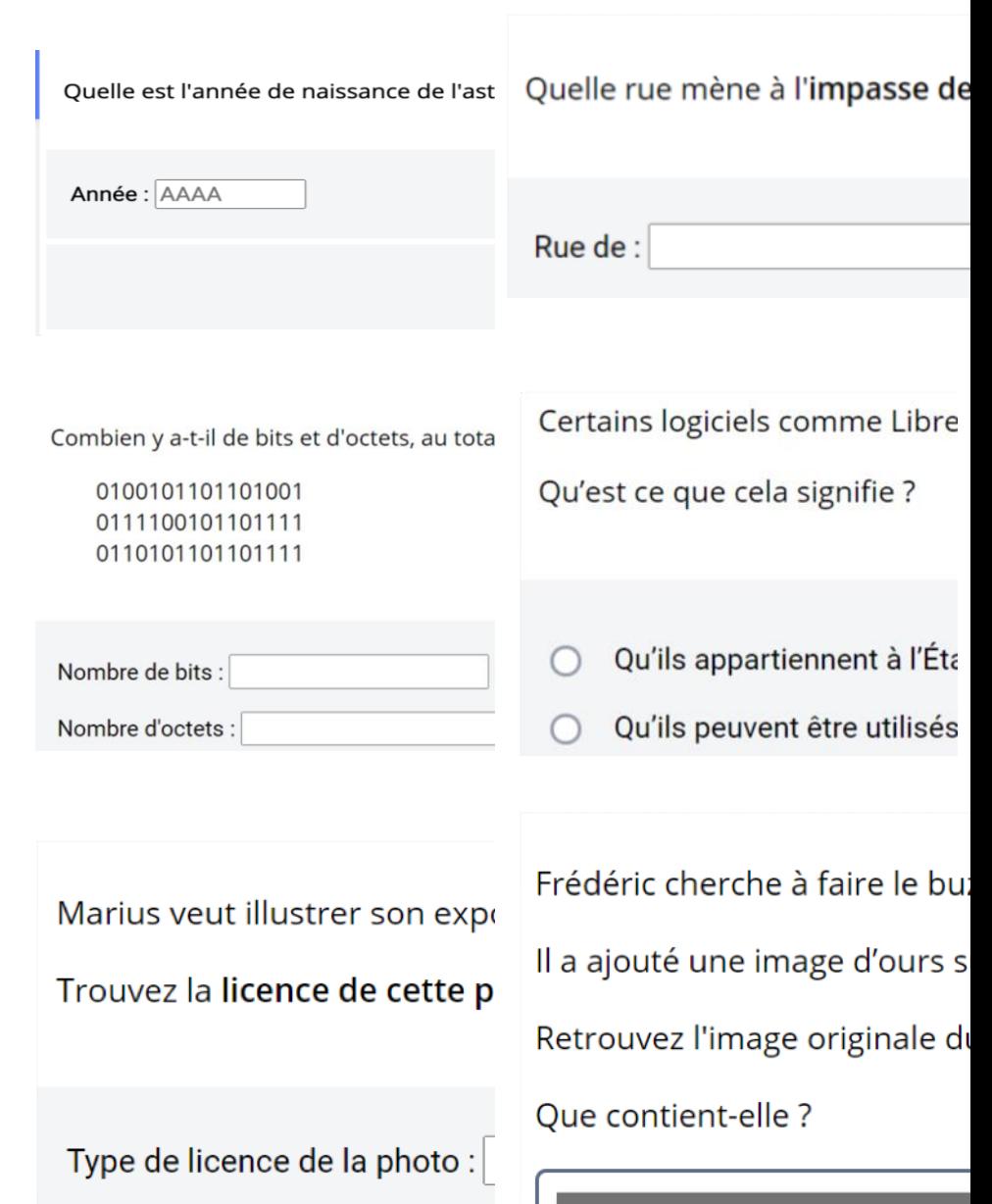

→ Pôle Éducation Pédagogie Animation / 1er et 2nd Degré

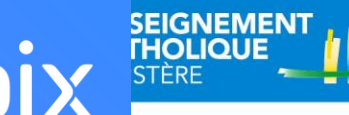

### **Organisation de l'année**

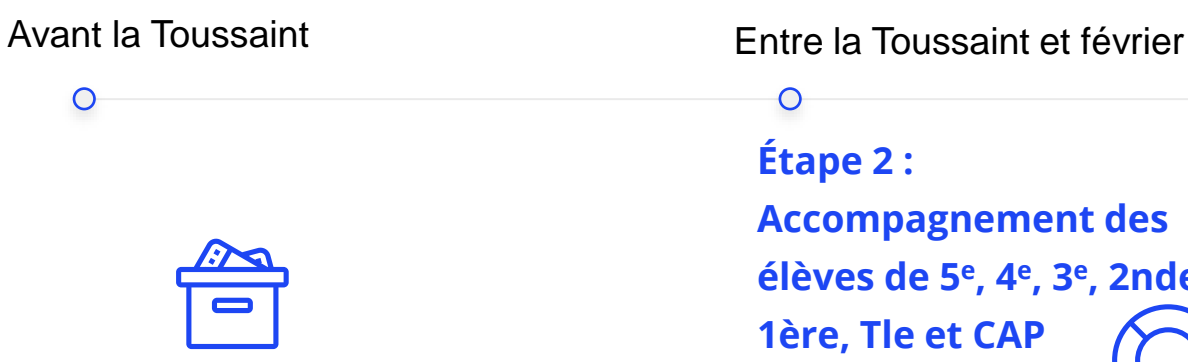

#### **Étape 1 : Parcours de rentrée 5e, 4e, 3e, 2nde, 1ère, Tle et CAP**

Le chef d'établissement fournit les **codes** et méthode de connexion aux familles (**distanciel**) ou aux enseignants (**présentiel**)

O

**Étape 2 : Accompagnement des élèves de 5<sup>e</sup> , 4<sup>e</sup> , 3<sup>e</sup> , 2nde, 1ère, Tle et CAP**

L'équipe pédagogique **analyse les résultats** du parcours de rentrée, identifie les besoins des élèves et les accompagne dans leur montée en compétences.

Les élèves enrichissent leur profil à travers des **parcours Pix ciblés**  proposés par leurs enseignants et en autonomie, en classe ou à la maison.

Entre le 4 janvier et 5 mars pour les lycéens et entre le 8 mars et le 12 mai pour les collégiens

 $\circ$ 

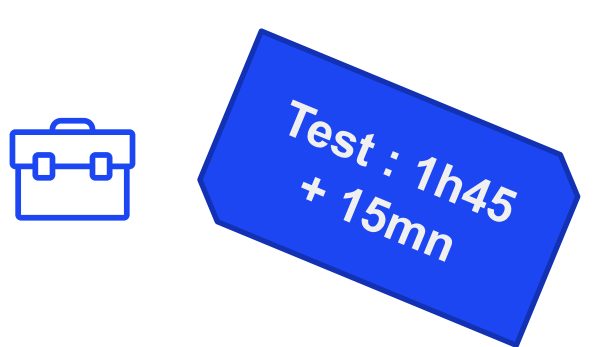

#### **Étape 3 : Pour les 3e, Tle, CAP, STS et CPGE 2ème Certification**

Après avoir vérifié que les élèves sont certifiables, **les sessions de certification** sont réalisées **dans l'établissement**, via la plateforme Pix.

### **Étape 1 : Les parcours de rentrée, pourquoi ?**

**Avant la Toussaint**, les élèves passent un premier test Pix adapté à chaque niveau d'enseignement.

Ce sont des parcours multi-compétences permettant :

- d'avoir un premier **apercu de leurs compétences numériques,**
- aux élèves concernés, d'avoir **un certain nombre de compétences positionnées** pour envisager sereinement la certification Pix en cette 1ère année de généralisation.

Les enseignants identifient **les besoins de formation** à l'échelle individuelle et collective.

Des **clés de lecture** permettent d'identifier les élèves à accompagner et leurs besoins en formation.

**SEIGNEMENT** 

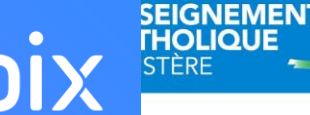

### **Étape 1 : Les parcours de rentrée, comment ?**

3 **modes de passation** des parcours de rentrée sont possibles (à choisir) :

- en classe
- à la maison
- le début en classe, et la suite à la maison (un bandeau rappelle à l'élève de le terminer)
- Il est recommandé de le faire sur temps de classe les premières fois afin que les élèves se familiarisent avec l'outil et soient rassurés.

**Un message à destination des responsables légaux** à caractère informatif et/ou technique selon le mode de passation choisi, peut leur être transmis via l'ENT

#### **Durée approximative des parcours :** The environ 20 min pour les 5e

**DIRECTION DE L'ENSEIGNEMENT** 

**CATHOLIQUE DU FINISTERE** 

- 
- environ 45 min/1h pour les 4e et 3e

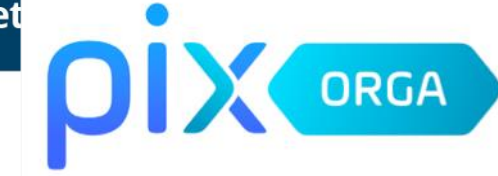

## **Étape 2 (entre Toussaint et février) :**

**L'équipe pédagogique analyse les résultats du parcours de rentrée, identifie les besoins des élèves et les accompagne dans leur montée en compétences :**

• **à travers leurs enseignements** 

**SEIGNEMENT** 

• **en proposant des parcours ciblés à l'aide de Pix Orga**

**DIRECTION DE L'ENSEIGNEMENT** 

**CATHOLIQUE DU FINISTERE** 

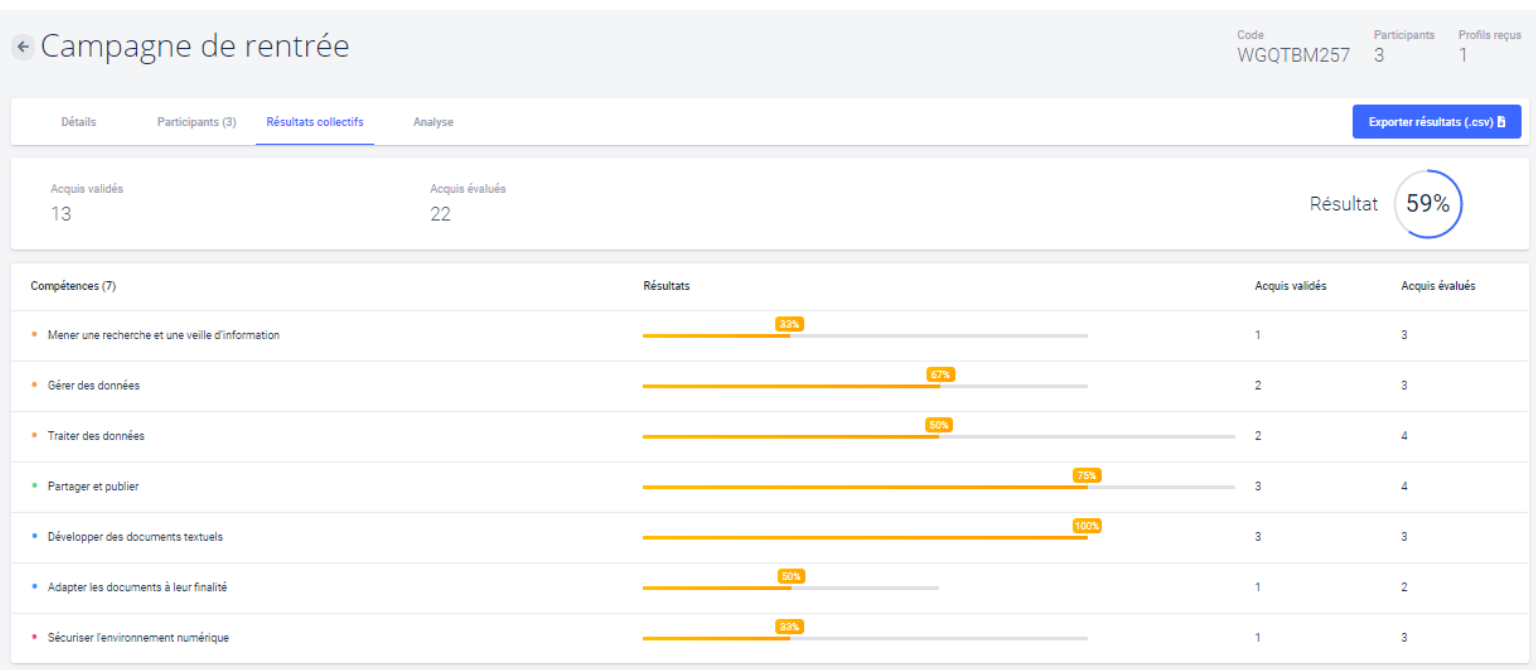

### **Voir les parcours de rentrée :**

https://www.toutatice.fr/portail/cms/e space-

[educ/accompagnement/resentice/pu](https://www.toutatice.fr/portail/cms/espace-educ/accompagnement/resentice/pub-apprendre-numerique/piloter/pix-mesurer-et-developpe) b-apprendre-numerique/piloter/pixmesurer-et-developpe

### **Étape 2 (entre Toussaint et février) :**

### **Les enseignants accèdent à Pix Orga, véritable tableau de bord pour**

• **Sélectionner des parcours de test adaptés aux :objectifs** de formation à travers des **campagnes organisées par compétence** ou par **proximité disciplinaire** et thématique.

**DIRECTION DE L'ENSEIGNEMENT** 

**CATHOLIQUE DU FINISTERE** 

- **Identifier et évaluer les compétences numériques** des élèves avec un suivi en temps réel de leur participation (nombre d'élèves participants, taux d'avancement, nombre de parcours terminés...)
- **Analyser les résultats** (taux de réussite et d'échec sur chaque question, sur chaque compétence, à l'échelle individuelle ou collective...) pour identifier les besoins de **19** formation.

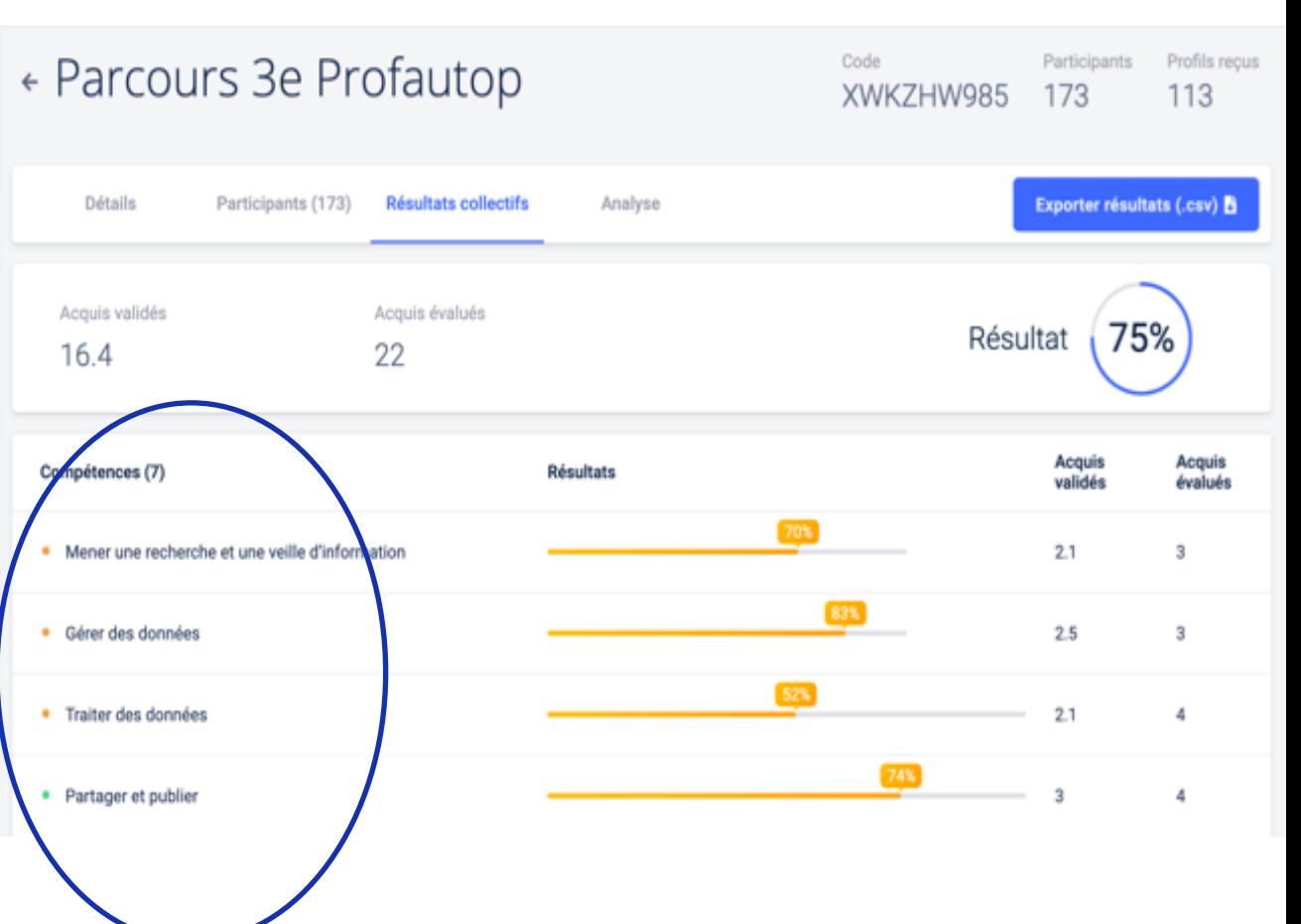

**ORGA** 

**SEIGNEMENT** 

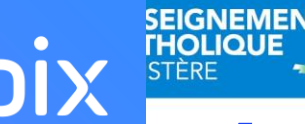

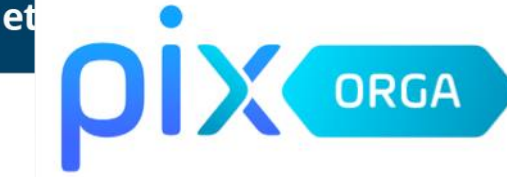

### **Étape 2 (entre Toussaint et février) :**

**Les enseignants accèdent à Pix Orga, véritable tableau de bord pour :**

• **Identifier des sujets à travailler** en fonction des résultats et disposer de **tutoriels ciblés**, recensés par la communauté des utilisateurs

• **Gérer** les comptes Pix des élèves.

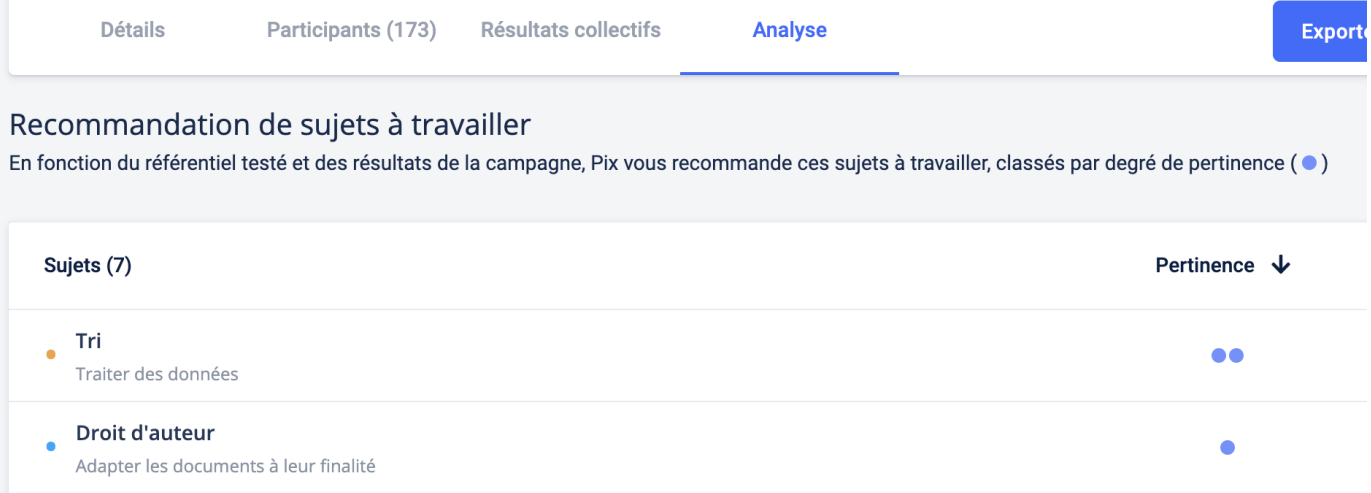

*Les compétences acquises à travers un parcours nourrissent le profil de l'élève. De même les compétences déjà acquises en autonomie ne seront pas évaluées dans un parcours.*

*=> Il y a différenciation pédagogique dans la progression des élèves.*

**Étape 3 : Certification 2021**

**SEIGNEMENT** 

Certification obligatoire de tous les élèves de 3ème **entre le 8 mars et le 12 mai 2021**

Certification obligatoire de tous les élèves de Tle, STS et CPGE 2e année entre **le 4 janvier et le 5 mars 2021**

**Le B.O précise que**

• **La certification concerne tous les élèves en fin de cycle 4 des collèges et en fin de cycle terminal des lycées. Le chef d'établissement organise la passation de la certification Pix dans son établissement.**

**[BO du 10/10/2019](https://www.education.gouv.fr/au-bo-du-10-octobre-cadre-de-reference-des-competences-numeriques-echanges-scolaires-et-sections-7478)**

**FRULLETIN** 

• **Le livret scolaire de l'élève porte la mention de la certification obtenue.**

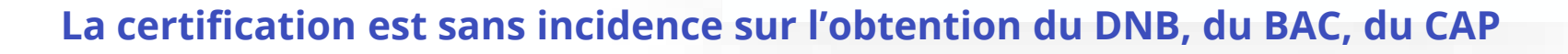

## **SEIGNEMENT**

### **Rappel du calendrier :**

**DIRECTION DE L'ENSEIGNEMENT** 

**CATHOLIQUE DU FINISTERE** 

➢ **Avant les vacances de la Toussaint** : les élèves (cycle 4 au collège, 2nde, cycle terminal, STS, CAP et CPGE des LGT et LP) passent un premier test Pix adapté à chaque niveau d'enseignement. Tous les élèves disposent d'un aperçu de leurs compétences numériques. Les enseignants identifient les besoins de formation à l'échelle individuelle et collective.

**Durant l'année scolaire** : les équipes pédagogiques accompagnent les élèves dans l'acquisition de nouvelles compétences au travers de leurs enseignements disciplinaires. Ils peuvent leur proposer des tests Pix complémentaires en appui à leurs actions pédagogiques pour suivre les acquis et les préparer à la certification.

**du 4 janvier au 5 mars 2021**: certification des élèves de Terminale (LGT, LP), de CAP et des étudiants en 2e année de BTS et CPGE

**du 8 mars au 12 mai 2021** : certification des élèves de 3e (collège)

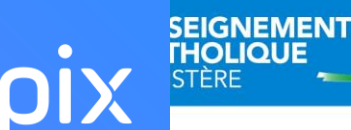

# Former et se former aux compétences numériques

Percentage of lower secondary teachers who "frequently" or "always" let students use ICT Figure 4. for projects or class work

## **« Regards sur l'éducation » OCDE**

- 36 % des enseignants français utilisent le numérique en classe
- 53% des enseignants pour la moyenne des pays de l'OCDE

#### [https://www.oecd.org/fr/education/regards-sur-education](https://www.oecd.org/fr/education/regards-sur-education/)/

%

Note: The OECD average is the arithmetic average based on lower secondary teacher data across 31 OECD countries and economies with adjudicated data. Countries and economies are ranked in descending order of the percentage of teachers who "frequently" or "always" let students use ICT for projects or class work. Source: OECD (2019,...), TALIS 2018 Results (Volume I): Teachers and School Leaders as Lifelong Learners, https://dx.doi.org/10.1787/1d0bc92a-en, Web table  $1.2.1.$ 

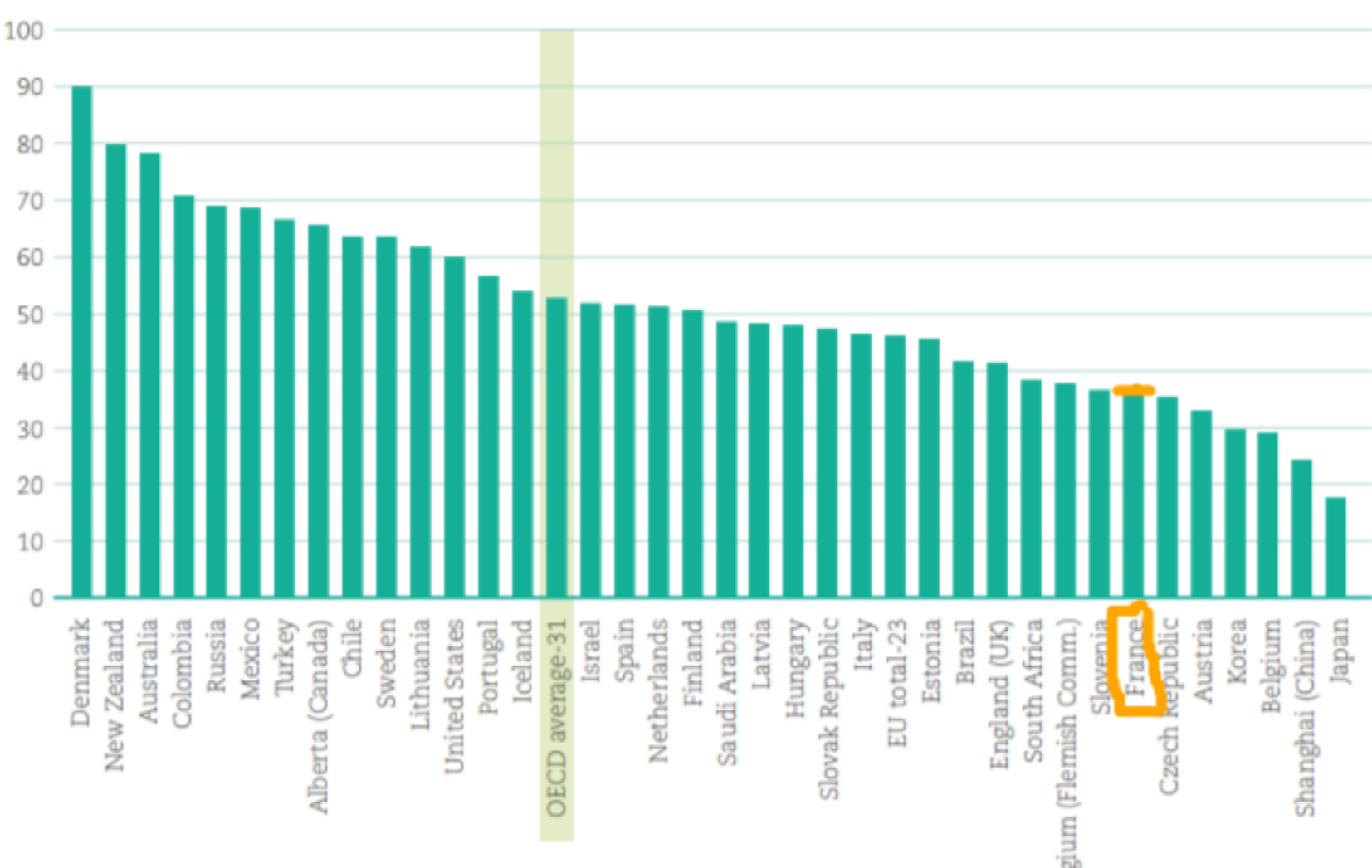

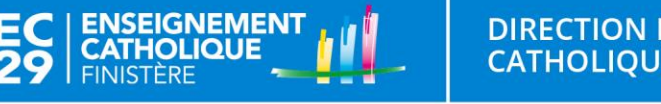

### **Former aux compétences numériques**

Présentes dans le socle commun de connaissances, de compétences et de culture ainsi que dans les programmes de l'école au lycée, les compétences numériques s'acquièrent au cours de formations formelles et informelles, dans le temps scolaire et hors temps scolaire. C'est dans le quotidien de la classe que ces compétences sont entraînées. Leur importance est réaffirmée par l'introduction de nouveaux enseignements au lycée à la rentrée 2019 et par la mise en place d'un cadre de référence des compétences numériques.

<https://view.genial.ly/5a783401518eb417b0790c04>

LIOUE DU FINISTERE

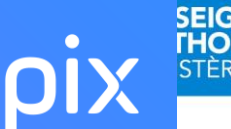

### **Former les élèves au compétences numériques.**

DIRECTION DE L'ENSEIGNEMENT

**CATHOLIOUE DU FINISTERE** 

- ➢ Convoquer aussi souvent que possible le numérique dans la classe
- ➢ Organiser le travail sur les compétences numériques en équipe
- ➢ Suivre l'acquisition des compétences des élèves

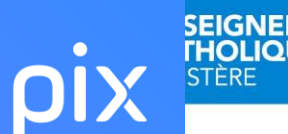

### **Ressources et formation :**

➢ Document d'accompagnement et pistes de mises en œuvre dans la classe : [https://cache.media.eduscol.education.fr/file/CRCNum/57/0/](https://cache.media.eduscol.education.fr/file/CRCNum/57/0/Document_accompagnement_CRCN_1205570.pdf) Document accompagnement CRCN 1205570.pdf

- ➢ Plan d'animation pédagogique : 1 visio, 1 outil … des accompagnements d'équipe
- ➢ En établissement : 1 référent PIX

# **Merci ! Des questions ?**

 $\bullet\bullet\bullet$